личного примера и уровня квалификации профессорско-преподавательского состава. Среди умений преподавательского состава важным является умение оптимально и эффективно использовать современные педагогические технологии [3].

Основным результатом данной системы патриотического воспитания является формирование гражданских компетенций, которые отражаются в чувствах любви и уважения к Родине, уважение к другим нациям, их обычаям и традициям. Курсанты будут обладать способностью принимать решения и нести за них ответственность.

## **СПИСОК ЛИТЕРАТУРЫ**

- 1. Военная педагогика : учебник для вузов / под ред. О. Ю. Ефремова. Санкт-Петербург : Питер, 2008. — 640 с. — Текст : непосредственный.
- 2. Государственно-патриотическое воспитание военнослужащих в военном вузе / А. М. Абассов [и др.] ; под ред. В. А. Зайцева, Ю. А. Гурьева. — Воронеж : ВАИУ, 2009. — 185 с. — Текст : непосредственный.
- 2. Вершинина С. В. Принципы использования современных педагогических технологий в высшей школе / С. В. Вершинина. — Текст : непосредственный // Вестник ТОГИРРО. — 2019. — № 1 (42). — С. 58.
- 3. Костылев С. В. Модернизация педагогической системы формирования патриотических ценностей курсантов высших военно-учебных заведений МО РФ / С. В. Костылев. — Краснодар : ВАС, 2014. — 215 с. — Текст : непосредственный.

*К. Р. КАДОЧНИКОВА, С. В. ВЕРШИНИНА*

*Тюменский государственный университет, г. Тюмень* **УДК 372.851**

## **КОМПЬЮТЕРНЫЕ ВЫЧИСЛЕНИЯ В МАТЕМАТИКЕ**

*Аннотация. В статье рассматривается понятие «компьютерная математика», приведены общие возможности систем компьютерной математики (также на примере СКМ Maple), описаны общие случаи использования возможностей СКМ на уроках математики, даны конкретные примеры.*

*Ключевые слова: компьютерная математика, СКМ, вычисления, решение задач, Maple.* 

Введение. В последнее время все чаще говорят о появлении нового, актуального и полезного научного направления - компьютерной математики. И активно пытаюсь внедрить системы компьютерной математики (СКМ) в различные ступени образования, так как оно позволяет более наглядно решать различные задачи [1].

Проблема состоит в том, как же использовать данные возможности на уроках математики. На этот вопрос и даст нам ответ эта работа.

Поэтому разберемся с понятием «компьютерная математика», особенностями систем компьютерной математики (СКМ) и рассмотрим, как применить СКМ на уроках математики.

Компьютерная математика - это комплекс методов и средств, которые обеспечивают удобную и быструю подготовку алгоритмов и программ для решения математических задач различной сложности, при этом в большинстве случаев имеется визуализации всех этапов решения [3].

Компьютерные математические системы, как класс специальных программных средств, рассчитаны на персональную работу. Появились они только в начале 80-х гг. XX в. Это произошло благодаря зарождению индустрии персональных компьютеров (ПК), что позволило таким системам быть массово доступными пользователю.

СКМ можно классифицировать по различным признакам. По типу вычислений СКМ принято делить на 2 класса: инженерные пакеты и системы компьютерной алгебры. Инженерные пакеты необходимы в основном для эффективного выполнения больших численных расчетов, а системы компьютерной алгебры созданы для преобразования математических объектов и аналитического решения связанных с ними задач [3].

Основная задача систем компьютерной алгебры (СКА) - работа с математическими выражениями в символьной форме. К базовым типам данных СКА можно отнести числа и математические выражения.

Системы компьютерной алгебры дают возможность реализовывать аналитические и численные методы решения задач с помощью компьютера, обеспечивая графическую визуализацию, оформление результатов и подготовку к оформлению отчета.

С помощью СКА можно выполнять следующие действия:

- упрощение выражений или приведение к стандартному виду;
- подстановка значений в выражения;

 раскрытие произведений и степеней; разложение на множители;

- разложение на простые дроби;
- поиск пределов функций;
- дифференцирование в частных и полных производных;
- нахождение неопределенных и определенных интегралов;
- анализ свойств по графикам функций;

 символьное решение задач оптимизации: нахождение глобальных экстремумов; условных экстремумов и т. д.;

- решение уравнений;
- операции с векторами;
- матричные операции;
- статистические вычисления;
- доказательство теорем.

Когда задача имеет точное, известное, аналитическое решение, то пользователь СКА получит это решение в классическом виде.

Многие СКА также реализуют:

 числовые операции; которые выполняются с произвольной точностью;

- вычисления для больших чисел;
- вычисление констант;
- редактирование математических выражений;
- построение графиков функций;
- программирование на встроенном языке [3].

В СКА можно выполнять вычисления в арифметике с плавающей точностью или указать необходимую точность. Также все вычисления можно выполнять, не теряя точность вычислений в ответе.

Особенностью СКА является преимущественно интерактивный характер работы — так как пользователь не может заранее предположить формы результата или его размера. Поэтому пользователь

может изменять ход вычислений на различных этапах решения, включать режим пошагового решения с просмотром результатов кажлого этапа.

В настоящее время в России массовые, популярные системы компьютерной алгебры представлены только зарубежными программами. Но благодаря известным операционных систем класса Windows нет препятствий для применение зарубежных программ компьютерной математики русскоязычными пользователями. Одно возможное неудобство состоит в переводе англоязычной системы.

Наиболее мощными и качественными систем компьютерной алгебры являются коммерческие пакеты Maple и Mathematica. Разработка данных пакетов производится уже несколько десятилетий. Эти системы имеют собственные ядра, которые имеют хороший пользовательский интерфейсом и обладают разнообразными графическими и редакторскими возможностями. Также наиболее популярными являются MathCAD, Maxima, Axiom Reduce [3].

Как же использовать СКМ на уроках математики. СКМ можно использовать при изучении и решений следующих заданий:

• упрощение выражений;

• раскрытие скобок; в частности с использованием формулы сокращенного умножения;

- разложение на множители;
- нахождение пределов функции;
- дифференцирование и интегрирование;
- нахождение интегралов;
- построение и анализ графиков функций;
- решение уравнений;
- решение систем уравнений;
- решение матриц;
- различные вычисления.

Особенностью вычислений является то, что ответ может быть представлен как в иррациональном точном виде, так и в приближенном численном виде, что позволяет понять, где этот ответ можно расположить на координатном луче.

**Проблема исследования.** Когда можно использовать компьютерные вычисления при изучении математики? Компьютерные вычисления можно использовать при изучении следующих тем:

- многочлены;
- алгебраические уравнения;
- степень с действительным показателем;
- степенная функция;
- показательная функция;
- логарифмическая функция;
- тригонометрические уравнения;
- производная;
- первообразная и интеграл;
- комбинаторика;
- элементы теории вероятностей;
- комплексные числа;
- уравнения с двумя переменными;
- параллельность прямых и плоскостей;
- перпендикулярность прямых и плоскостей;
- векторы;
- графики функций и их свойства;
- преобразования выражений;

 [определение](https://www.nado5.ru/e-book/opredelenie-sinusa-kosinusa-tangensa-i-kotangensa) и свойства синуса, косинуса, тангенса и котангенса и [примеры;](https://www.nado5.ru/e-book/opredelenie-sinusa-kosinusa-tangensa-i-kotangensa)

действия с дробями и другие.

**Материалы и методы.** Рассмотрим примеры заданий, в решении которых будем использовать СКМ Maple [4]. Maple дает огромное количество всевозможных функций. Воспользуемся некоторыми из них.

**Результаты.** В качестве примера можно привести несколько задач из школьного курса математики, решенных с помощью СКМ Maple.

**Задание 1.** Проанализировать как изменяется график линейной функции при изменении коэффициентов.

Линейная функция *f*(*x*) = *kx* + *b*.

Возьмем функцию *f*(*x*) = *x* + 5 как стартовую. И рассмотрим ее график (рис. 1). После этого изменим коэффициент *k* (*f*(*x*) = 5*x* + 5). И посмотрим, как изменится наш график (рис. 2).

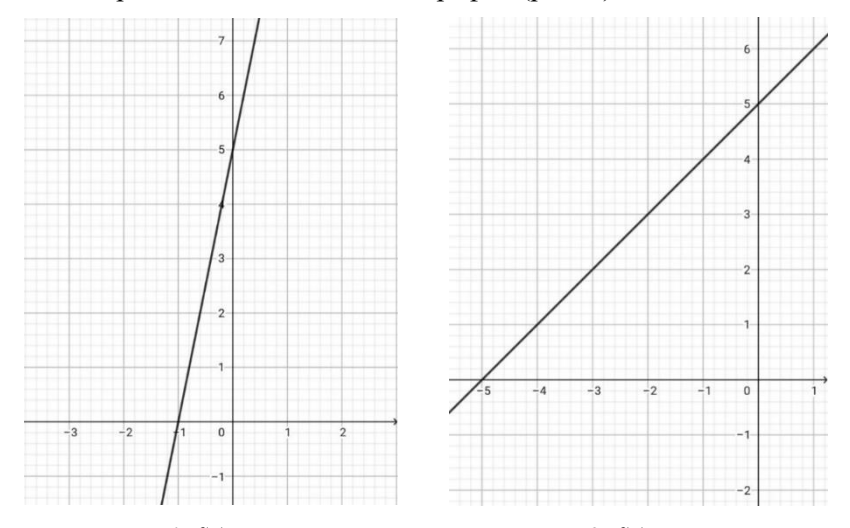

*Puc. 1.*  $f(x) = x + 5$  *Puc.* 2.  $f(x) = 5x + 5$ Вернем исходный коэффициент *k* и изменим коэффициент *b*  $(f(x) = x + 2)$ . Снова рассмотрим, какие изменения произошли (рис. 3).

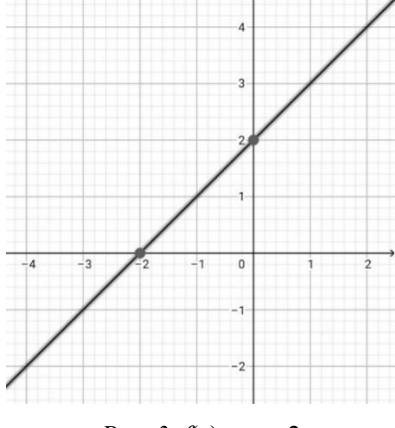

*Puc.*  $3. f(x) = x + 2$ 

С помощью графиков мы наглядно рассмотрели, как изменяются графики линейной функции при изменении коэффициентов: коэффициент  $b$  изменяет угол между прямой и осью ОХ, а коэффициент  $k$ поднимает или опускает прямую относительно оси ОУ.

Залание 2. Записать свойства квадратичной функции  $f(x) = x^2 - 6x + 5$ , используя график.

Построим график функции  $f(x) = x^2 - 6x + 5$  в Maple (рис. 4).

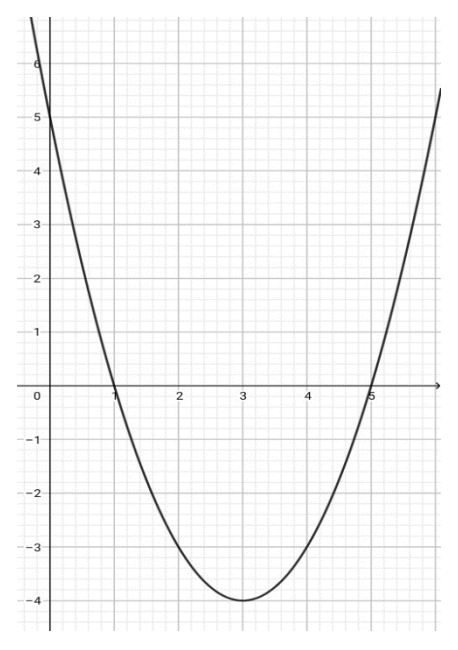

*Puc.* 4.  $f(x) = x^2 - 6x + 5$ 

1. Областью определения функции  $f(x) = x^2 - 6x + 5$  является множество всех действительных чисел, т. е.  $D(y)$ :  $(-\infty; +\infty)$ .

2. Множеством значений функции  $f(x) = x^2 - 6x + 5$  является промежуток  $E(y):[-4; +\infty)$ .

3. Значение функции  $y = -4$  является наименьшим, а наибольшего значения функция не имеет.

4. Функция  $f(x) = x^2 - 6x + 5$  является функцией общего вида.

5. Функция непериодическая.

6. Парабола  $f(x) = x^2 - 6x + 5$  имеет с осями координат единственную 3 общих точки (1; 0), (5; 0), (0; 5).

7. Значение аргумента  $x = 1$ ,  $x = 5$  являются нулями функции.

8. На промежутке  $(-\infty; 1]$  функция убывающая, а на промежутке  $[5; +\infty)$  — возрастающая.

9. Функция принимает положительные значения на множестве  $(-\infty; 1)$  U  $(5; +\infty)$ , отрицательные значения на множестве  $(1; 5)$ .

**Задание 3.** Решить уравнение  $x^3 - 19x + 30 = 0$  (рис. 5-13).

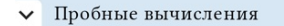

Перепишите в стандартном виде

 $x^3+0-19x+30$ 

Множители постоянного коэффициента 30:

 $C = \{1, 2, 3, 5, 6, 10, 15, 30\}$ 

Пробные вычисления х в ± С показывают, что х = 2 удовлетворяет уравнению, поэтому х-2 является множителем

 $( (x^3+0-19x+30) ) | (\frac{1}{x-2}) = 0$ 

Разделить на х-2

$$
x^{2}+2x-15
$$
\n
$$
x-2 \overline{\smash)x^{3} + 0 - 19x + 30}
$$
\n
$$
\underline{x^{3} - 2x^{2}}
$$
\n
$$
2x^{2} - 19x
$$
\n
$$
\underline{2x^{2} - 4x}
$$
\n
$$
-15x + 30
$$
\n
$$
-15x + 30
$$

*Puc.* 5. Решение  $x^3 - 19x + 30 = 0$  *Puc.* 6. Решение  $x^3 - 19x + 30 = 0$ 

## Примените АС-метод

Проверьте квадратный

 $(x^2+2x-15)$ 

Посмотрите на коэффициенты  $Ax^2+Bx$  $+C$ 

 $[A=1,B=2,C=-15]$ 

Найдите коэффициенты | АС | = |1.(  $-15$ ) | = 15

 ${1,3,5,15}$ 

Найдите пары вышеуказанных множителей, равных при умножении 15

 ${1 \cdot 15, 3 \cdot 5}$ 

Какие пары этих множителей имеют разность из В = 2? Найдено:

 $5 - 3 = 2$ 

Разделите средний сомножитель, чтобы использовать вышеуказанную пару

 $x^2+(5x-3x)-15$ 

Частное умножаем на делитель из длинной дроби

$$
(x^2+2x-15)(x-2)
$$

Это дает:

 $(x^2+2x-15)(x-2)$ 

*Puc.* 7. Решение  $x^3 - 19x + 30 = 0$ 

Это лает:

 $(x-3)(x+5)(x-2)$ 

Вставьте 1 st множитель x-3 равный 0 для решения

 $x - 3 = 0$ 

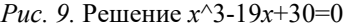

|   | Решение относительно х    |
|---|---------------------------|
|   | $x^3-1(19-x)+30=0$        |
|   | Множитель                 |
|   | $x^3 - 19x + 30 = 0$      |
| ゝ | Пробные вычисления        |
|   | $(x^2+2x-15) \cdot (x-2)$ |

*Puc. 11.* Peщение  $x^3 - 19x + 30 = 0$ 

Множитель х из первой пары  $(x \cdot (x+5)) + (-3x-15)$ Множитель -3 из второй пары

 $x \cdot (x+5) + ((-3) \cdot (x+5))$ 

x+5 — общий делитель

 $x-(x+5)-3(x+5)$ 

Групповой общий знаменатель  $(x-3) \cdot (x+5)$ 

Это дает:

 $(x-3) \cdot (x+5)$ 

*Puc.* 8. Pешение  $x^3-19x+30=0$ 

```
\vee Решение x-3=0
Добавьте 3 к обоим частям
x-3+3=0+3Упростить
x=3x=3
```
Вставьте 2nd множитель x-2 равный 0 для решения

 $x - 2 = 0$ 

*Puc. 10* Peщeние  $x^3 - 19x + 30 = 0$ 

Решение х+5=0

Вычтите 5 с обеих частей  $x+5-5=0-5$ 

Упростить  $x=-5$ 

 $x=-5$ 

Решение

 $x=(-5,2,3)$ 

*Puc. 12.* Peщение  $x^3 - 19x + 30 = 0$ 

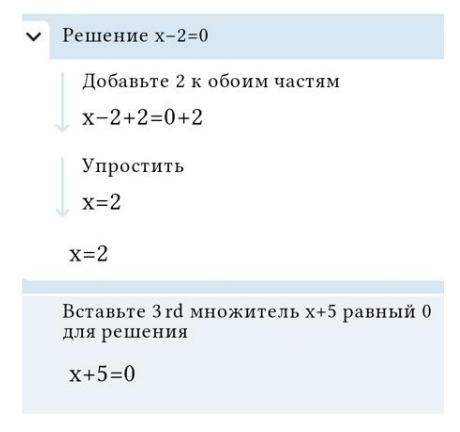

*Рис.* 13. Решение  $x^3 - 19x + 30 = 0$ 

**Задание 4.** Вычислите определенный интеграл  $\int_2^5 (5x^2 + 3x - 6) dx$ . (рис. 14-19).

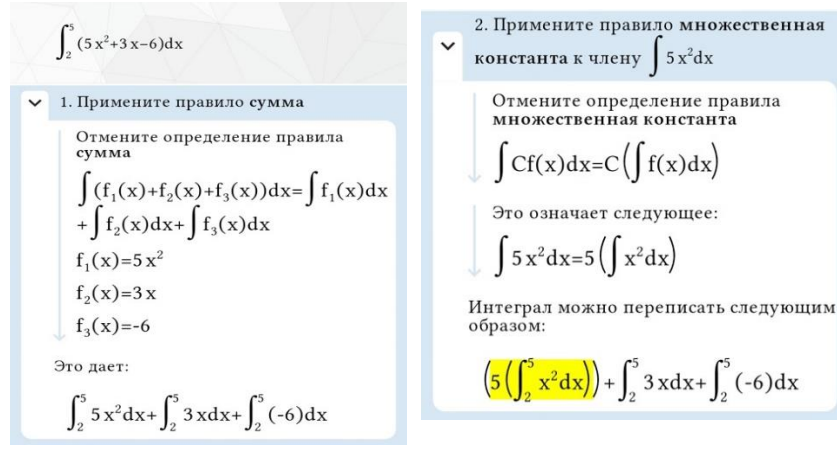

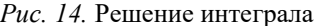

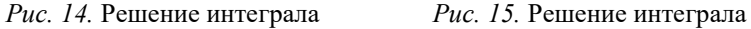

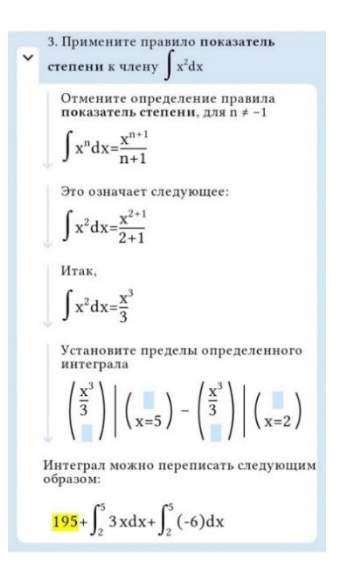

*Рис. 16.* Решение интеграла *Рис. 17.* Решение интеграла

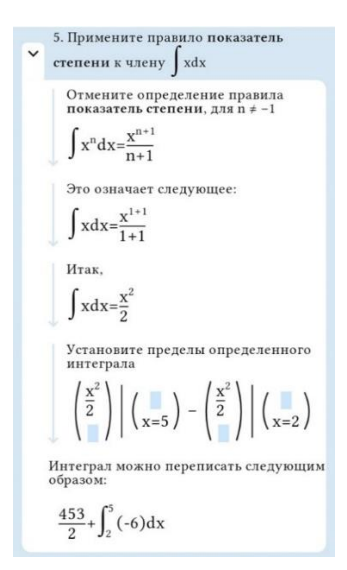

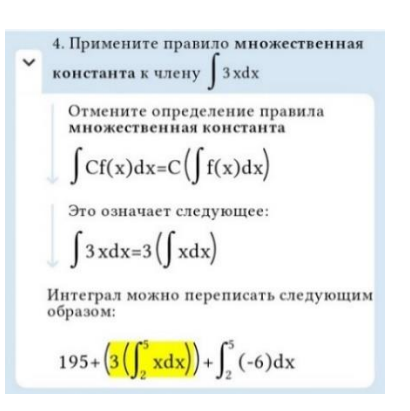

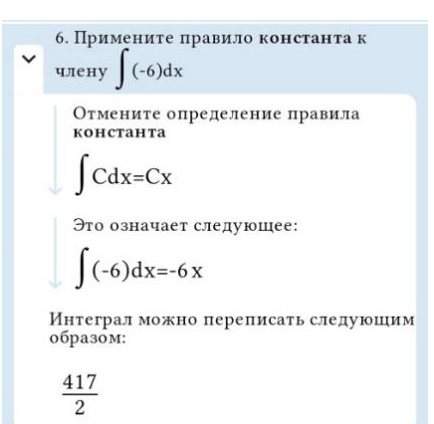

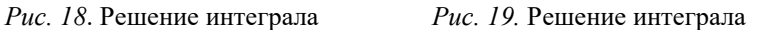

**Задание 5.** Рассмотреть треугольник, важные точки и линии в нем (рис. 20-22).

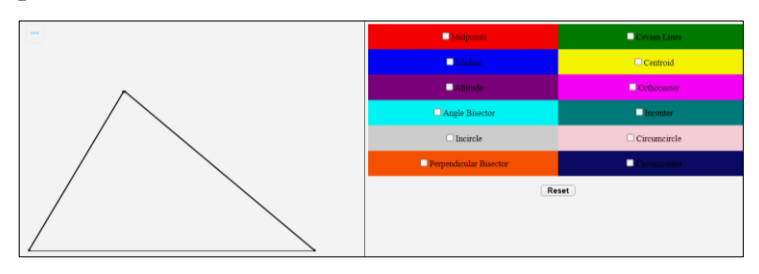

*Рис. 20*. Важные точки и линии в треугольнике

Важными точками и линиями в любом треугольнике являются:

- середины сторон;
- медианы;
- высоты;
- биссектрисы углов;
- вписанная в треугольник окружность;
- серединные перпендикуляры;
- чевианы (медиана; высота; биссектриса);
- центр тяжести (точка пересечения медиан);
- ортоцентр (точка пересечения высот);
- точка пересечения биссектрис;
- описанная около треугольника окружность;

 центр описанной окружности (точка пересечения серединных перпендикуляров).

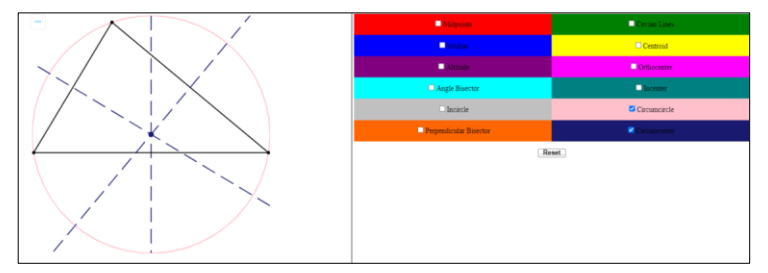

*Рис. 21*. Описанная около треугольника окружность и ее центр (точка пересечения серединных перпендикуляров)

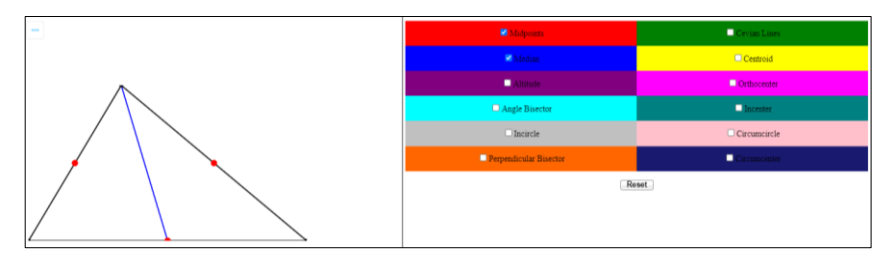

Рис. 22. Середины сторон треугольника и медиана

Как мы можем увидеть, Maple дает огромные возможности в решении различных задач.

Заключение. Вывод данной работы очень прост: быстрота в использовании позволяет сократить подготовку учителя к урокам, экономии времени на уроке. Вместе с тем его наглядность и полнота в решении позволяют без труда разобраться в сложных примерах. Это очень важно при самостоятельном изучении различных тем.

Любой серьезный проект в сфере образования или науки в области естествознания сейчас просто невозможен без применения СКМ. Уже в нынешнем виде они способны помочь пользователю в выполнении как простых, так и сложных расчетов, которые ранее были доступны лишь математикам-аналитикам. Но и для использования в образовательных целях СКМ играет огромную роль. Так как ее наглядность и быстрота в применении позволяют лучше показать необходимую информацию, затрачивая минимальное количество времени, которое так важно в условиях ограниченности времени на уроках в виде промежутка в 40 минут.

## СПИСОК ЛИТЕРАТУРЫ

1. Дьяконов В. П. Компьютерная математика / В. П. Дьяконов. — Текст: электронный // Литературный интернет-журнал «Русский переплет». — 2001. — URL: http://www.pereplet.ru/obrazovanie/ stsoros/1161.html (дата обращения: 29.04.2022).

- 2. Основы компьютерной математики. Глава 1. Текст : электронный // Основы компьютерной математики. — URL: [http://window.edu.ru/](http://window.edu.ru/resource/043/24043/files/gl1.pdf) [resource/043/24043/files/gl1.pdf](http://window.edu.ru/resource/043/24043/files/gl1.pdf) (дата обращения: 29.04.2022).
- 3. Общие сведения о системах компьютерной алгебры. Лекция № 1. Текст : электронный // Общие сведения о системах компьютерной алгебры. — URL: [https://math-it.petrsu.ru/users/semenova/CAS/](https://math-it.petrsu.ru/users/semenova/CAS/Lections/Lection_CAS_1.pdf) [Lections/Lection\\_CAS\\_1.pdf](https://math-it.petrsu.ru/users/semenova/CAS/Lections/Lection_CAS_1.pdf) (дата обращения: 29.04.2022).
- 4. Maplesoft: Программное обеспечение и услуги на основе математики для образования, инженерии и исследований : [сайт]. — URL: <https://www.maplesoft.com/products/studentapps/> (дата обращения: 29.04.2022). — Текст : электронный.